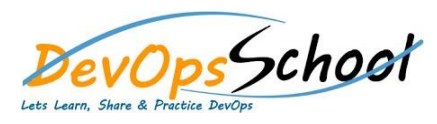

# **Fortify SAST Foundation Trainin Curriculum 3 Days**

## Day - 1 Day - 2 Day - 2 Day - 2 Day - 2 Day - 2 Day - 2 Day - 2 Day - 2 Day - 2

#### **Introduction to Fortify SAST**

- o What is Fortify SAST?
- o How does Fortify SAST work?
- o Benefits of using Fortify SAST
- o Different types of security vulnerabilities that Fortify SAST can detect

#### **Installing and configuring Fortify SAST**

- o System requirements for Fortify SAST
- o How to download and install Fortify SAST
- o How to configure Fortify SAST for different programming languages and environments

#### **Running a Fortify SAST scan**

- o How to create a new scan project
- o How to configure a scan profile
- o How to start and monitor a scan

### **Analyzing Fortify SAST scan results**

- o How to review scan results for vulnerabilities
- o How to filter and sort scan results
- o How to generate reports from scan results

# $\overline{Day - 3}$

#### **Remediating Fortify SAST findings**

- o How to prioritize vulnerabilities for remediation
- o How to remediate vulnerabilities
- o How to verify that vulnerabilities have been remediated

#### **Integrating Fortify SAST into the development workflow**

- o How to automate Fortify SAST scans
- o How to use Fortify SAST findings to improve the security of development processes